## LAS VENTAJAS DE CHOCO

- Realizarán los pedidos en solo 3 clics
- Recibirán la confirmación del pedido
- Accederán a tus productos y promociones
- Chatearán contigo directamente en la app

https://web.choco.com/

## CÓMO INVITAR A TUS CLIENTES A CHOCO

1. Selecciona «Clientes», «Invitar clientes» y rellena los datos obligatorios

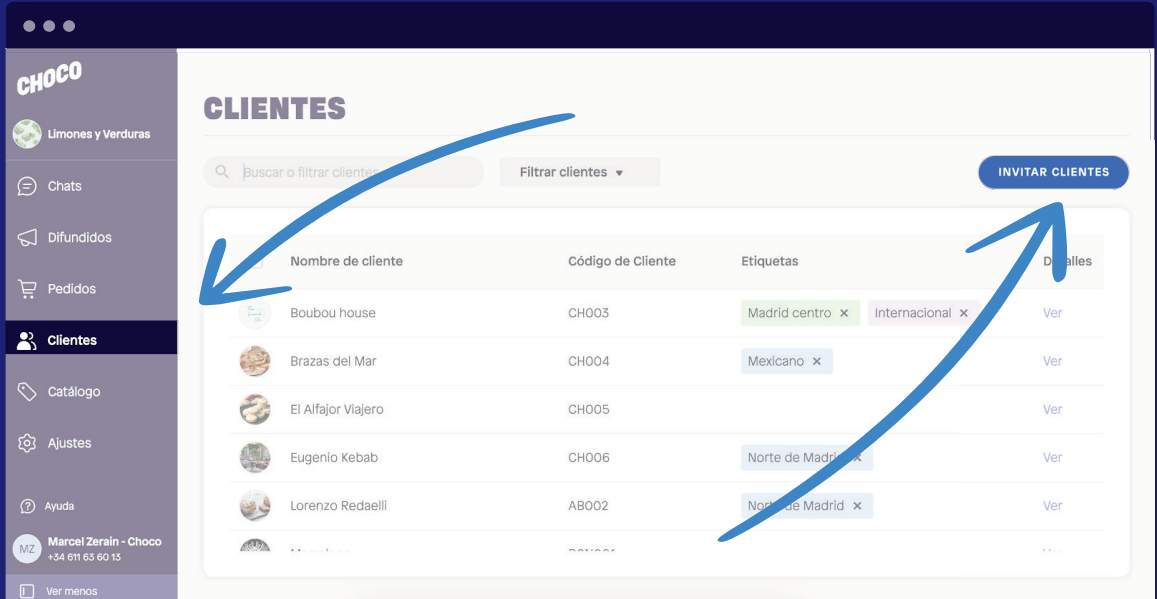

## 2. Añade productos a su lista y no olvides pulsar «Invitar»

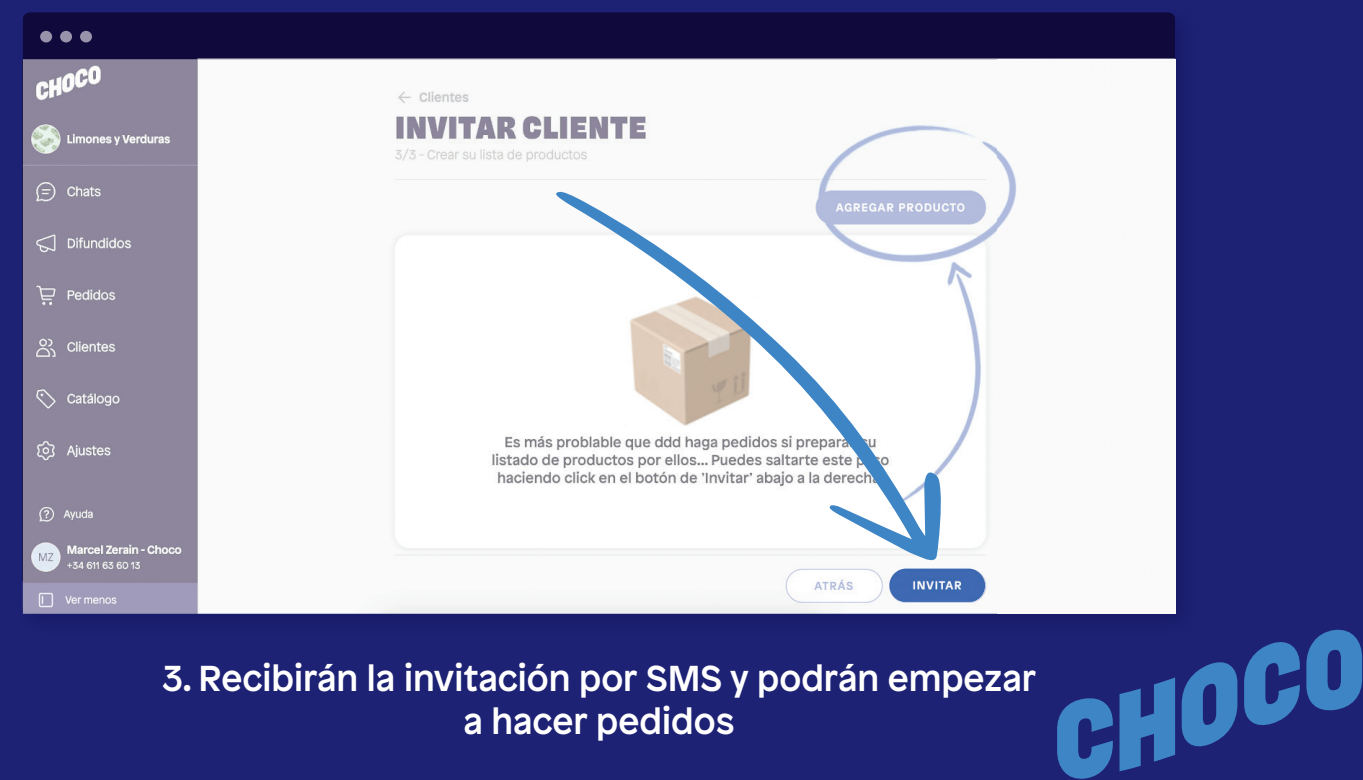

3. Recibirán la invitación por SMS y podrán empezar a hacer pedidos